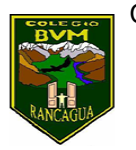

## **¡Yo tengo mucho que decir! "Periódico" 6°A**

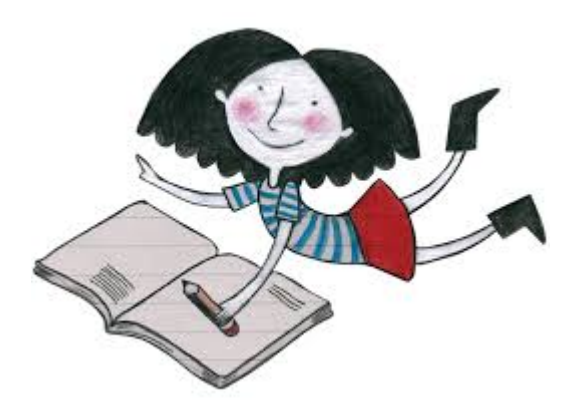

Semana 12 22 al 26 de junio

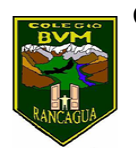

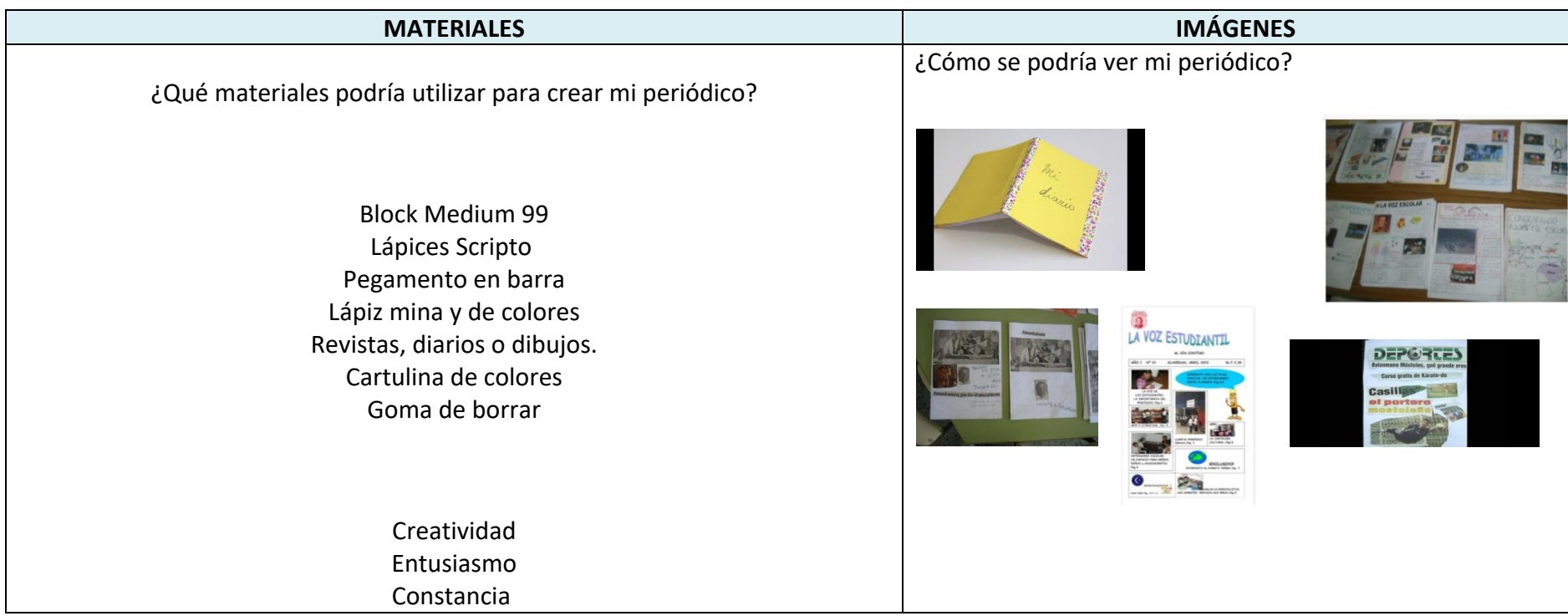

Recuerda

Antes de realizar las actividades, escribe la

fecha y el objetivo en tu cuaderno, según la

asignatura que corresponda.

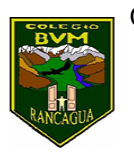

Calendarización de actividades

## JUNIO

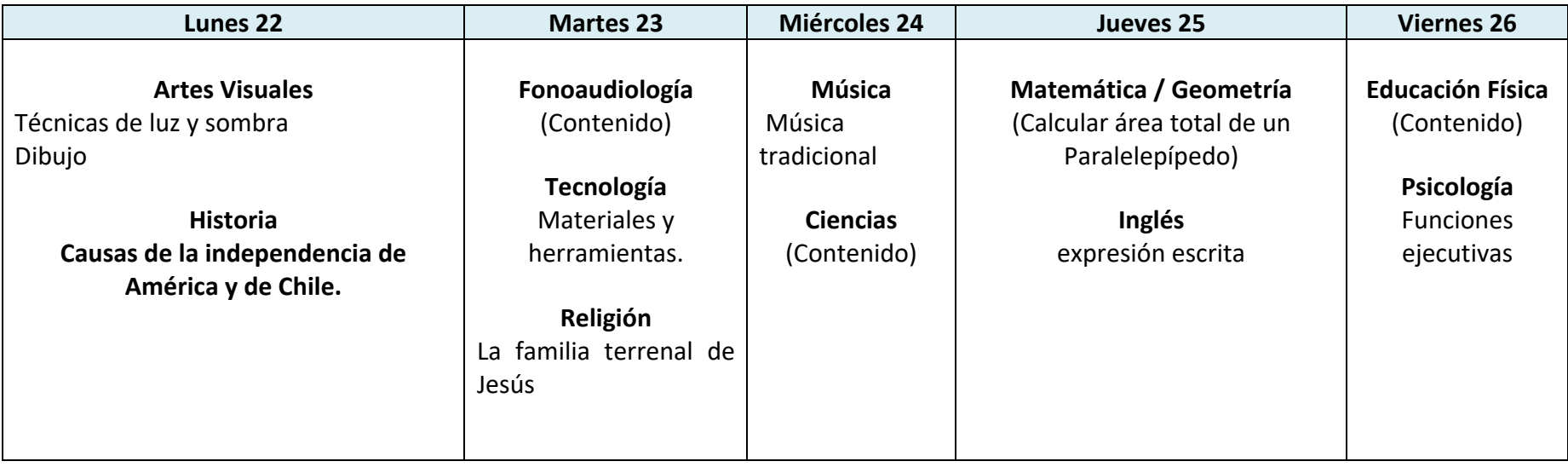

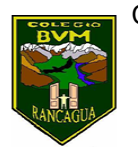

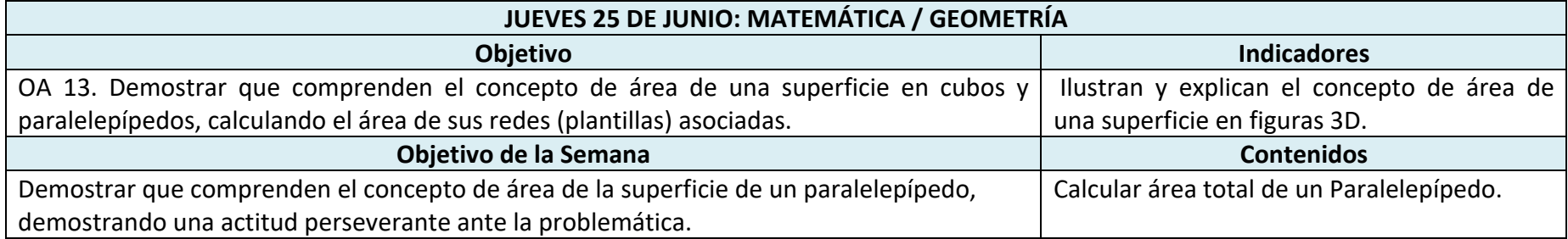

## **Actividad:**

## **Te recomendamos colocar esta información en tiempo libre.**

- A continuación aprenderemos área de una superficie de figuras 3D, observa con atención los siguientes links.
- ¿Qué es el área?: https://www.youtube.com/watch?v=TZDgCnfDrIE
- ¿Cómo calcular el área total de un paralelepípedo?: https://www.youtube.com/watch?v=1jMbafvIe2s
- Guiándote por el video anterior realiza la siguiente actividad en una hoja de block y añádela a tu periódico como una investigación realizada por ti.
- Recuerda la fórmula para calcular el área total de un paralelepípedo es: At=2(ab+bc+ac)

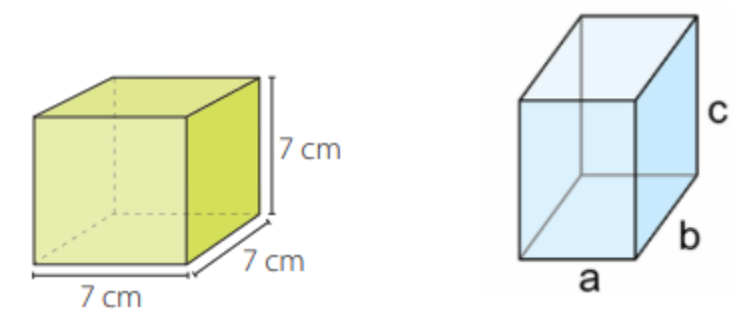

LISTA DE COTEJO

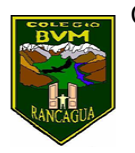

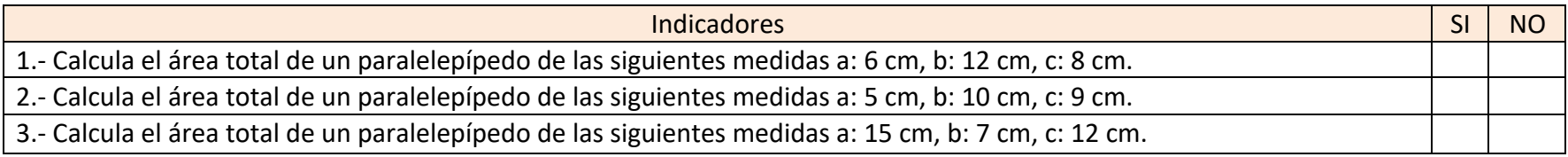

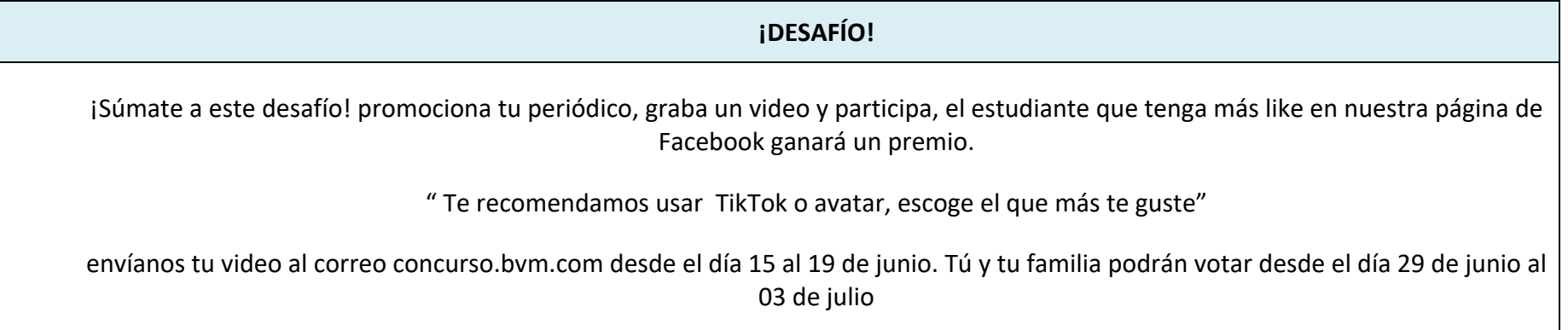